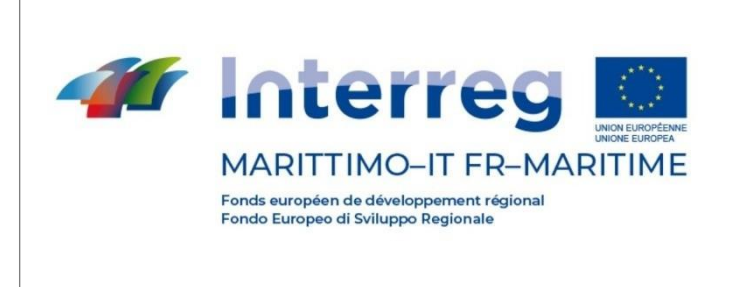

**La cooperazione al cuore del Mediterraneo**

# Formulario di candidatura approvato LINEE GUIDA PER LE MODIFICHE

## Programma IT-FR MARITTIMO 2014-2020

Ottobre 2023 v.12

*Le presenti Linee Guida sono uno strumento di ausilio per la modifica del progetto approvato nell'ambito del Programma Interreg Italia Francia Marittimo 2014 – 2020. Lo scopo è quello di fornire ulteriori chiarimenti rispetto alle tipologie di modifiche ammissibili e le relative procedure e modulistiche da rispettare come previste nel Manuale sezione D, paragrafo 3.2.6 al quale si rinvia per le regole di ammissibilità.*

*Le stesse sono strutturate in 3 sezioni:*

*1. La prima sezione, strutturata con la modalità delle domande frequenti, è dedicata a chiarire alcune principali questioni relative alle tipologie di modifiche ammesse*

*2. La seconda sezione contiene una descrizione delle tipologie di modifiche ammesse e le principali istruzioni per l'invio all'AG delle richieste*

*3. La terza sezione dedicata alla modulistica*

*Attenzione*! *Si ricorda che:*

a) L'ammissibilità delle modifiche è subordinata al rispetto delle regole contenute nei documenti di Programma (e/o nella normativa comunitaria di riferimento) che di seguito si elencano e si invita a verificare prima di ogni richiesta di modifica:

- *PC Italia Francia Marittimo 2014 2020*
- *Manuale per la presentazione delle candidature e la gestione dei progetti, Sezioni A, B, C, D*
- *Avviso con il quale è stato selezionato il progetto*
- *Specifiche comunicazioni al Capofila inviate dall'Autorità d Gestione del programma*

b) Tutta la documentazione è scaricabile dal sito web del Programma all'indirizzo:

<http://interreg-maritime.eu/>

---------------------------------

*Acronimi e terminologie:*

- *SI: Sistema Informativo Marittimo Plus*
- *SI sez. Marittimo: Sistema Informativo Marittimo Plus, sezione Marittimo*
- *SI sez. eMS: Sistema Informativo Marittimo Plus, sezione eMS*
- *DR: Domanda di Rimborso*
- *Beneficiario: Partner di un progetto, compreso il Capofila. I termini Partner e Beneficiario vengono utilizzati in maniera indistinta*
- *Progetto approvato: progetto presente nel Sistema Informativo Marittimo Plus, sezione eMS, e parte integrante della Convenzione di finanziamento tra l'Autorità di Gestione e il Capofila e Convenzione interpartenariale*

#### 1. DOMANDE FREQUENTI

#### • E' possibile modificare un progetto approvato?

Come recita il paragrafo 3.2.6 del Manuale D per la Gestione dei progetti, la rendicontazione e i controlli:

Possono essere ammesse **eccezionalmente** delle modifiche al Progetto approvato, a condizione che queste ultime non comportino cambiamenti sostanziali in relazione alla finalità del Progetto.

### • Tutte le modifiche hanno la stessa entità e sono trattate nello stesso modo?

No, le modifiche non hanno la stessa entità e pertanto non sono trattate nello stesso modo.

A seconda dell'impatto sul Progetto, le modifiche possono essere distinte tra:

- modifiche di "minore entità" -ivi comprese le modifiche relative alle informazioni amministrative di un progetto- sottoposte all'approvazione dell'AG od oggetto di semplice comunicazione a quest'ultima

- modifiche di "maggiore entità" oggetto di approvazione da parte del Comitato Direttivo del Programma

#### • Dal punto di vista dei contenuti, quali sono le modifiche ammesse?

Le modifiche proposte devono essere finalizzate a garantire un raggiungimento più efficace degli obiettivi del progetto. A seconda del contenuto, le modifiche possono essere le seguenti:

- Modifica nella composizione del Partenariato
- Modifica di **budget**
- Modifica di alcuni contenuti del progetto
- **Proroga** della data di fine progetto

#### • Sono possibili modifiche di Partenariato?

Sì, solo a condizione che:

- NON vanifichino il carattere transfrontaliero del Progetto
- Siano rispettati tutti i requisiti di ammissibilità previsti dall'Avviso e dal Manuale del Programma

### • Ci sono passaggi formali da compiere prima di presentare le modifiche? (Escluse quelle relative alle informazioni amministrative del progetto)

Sì, al di là della tipologia di modifica (escluse quelle relative alle informazioni amministrative del progetto), TUTTE le modifiche devono essere preventivamente approvate dal Comitato di Pilotaggio del progetto tramite apposito verbale da cui si evinca l'unanime e concorde volontà del Partenariato sulle modifiche proposte. Vedi Tabella 1.

### • Ci sono altri passaggi da compiere prima di presentare le modifiche? (Escluse quelle relative alle informazioni amministrative del progetto)

Sì, al di là della tipologia di modifica (escluse quelle relative alle informazioni amministrative) TUTTE le modifiche devono essere pienamente coerenti con quanto stabilito dall'Avviso e dal Manuale per la presentazione delle candidature e la gestione dei progetti, Sezioni A, B, C, D.

#### • Cosa si intende per modifica delle informazioni amministrative?

Si intendono le modifiche relative a:

- ✔ Denominazione di un Beneficiario
- ✔ Ubicazione della sede di un Beneficiario (nello stesso Stato membro)
- ✔ Riorganizzazione interna di un Beneficiario (es. modifica della direzione, del settore, etc.)
- ✔ Rappresentante legale di un Beneficiario
- ✔ Persona di contatto di un Beneficiario
- ✔ Persona incaricata di gestire il Sito web del progetto
- ✔ Recapiti di contatto
- ✔ Modifica strutturale o di statuto giuridico di un Ente Beneficiario

*N.B. per modifica di denominazione di un Beneficiario si intende la sola modifica del nome senza però variare la Partita IVA o Codice Fiscale dell'Ente stesso*.

*N.B. 2 per quanto riguarda la modifica strutturale o di statuto giuridico, la Convenzione Interpartenariale aggiornata verrà sottoscritta soltanto dal Partner che ha modificato lo status giuridico quale integrazione della Convenzione Interpartenariale in essere, nessun adempimento è richiesto agli altri Partner.*

### • Che succede se la modifica di budget riguarda le categorie che sono la base di calcolo delle spese rendicontate a tasso forfettario?

In questo caso, la modifica di budget deve garantire che l'importo complessivo allocato al progetto rimanga invariato. La proposta di modifica deve pertanto prevedere, su una categoria di spesa a propria discrezione, una decurtazione pari all'importo delle risorse che sono aumentate nelle categorie rendicontate a tasso forfettario.

#### • Chi è titolato a inviare una proposta di modifica e con quali procedure?

Solo il Capofila può trasmettere all'AG una richiesta di modifica di progetto, anche se relativa ad un altro Beneficiario. Tutte le richieste di modifiche devono essere inviate nel rispetto delle procedure descritte nelle presenti Linee Guida.

#### • Da quando decorre l'esecutività di una modifica?

Formulario di candidatura approvato - LINEE GUIDA PER LE MODIFICHE . 4 La spesa è ammissibile dalla data del verbale di approvazione del Comitato di Pilotaggio del progetto. La decisione è esecutiva dal momento dell'approvazione da parte degli organismi di programma (AG e/o del Comitato Direttivo del Programma). I beneficiari che sosterranno le spese, prima dell'approvazione degli organismi di programma, lo faranno sotto la loro responsabilità. Si precisa che l'esecutività della decisione autorizza il CF e i beneficiari ad inserire la spesa sul Sistema Informativo Marittimo Plus per la verifica da parte del controllore di primo livello e il successivo inserimento nella Domanda di Rimborso semestrale.

### 2. QUALI MODIFICHE E CON QUALI PROCEDURE?

La Tabella che segue elenca le tipologie di modifiche ammesse. Per ciascuna, è dettagliato il tipo di modifica -maggiore entità / minore entità / minore entità (informazione amministrativa)-, il livello di approvazione necessario per renderla esecutiva, la sezione del SI che accoglie la modifica.

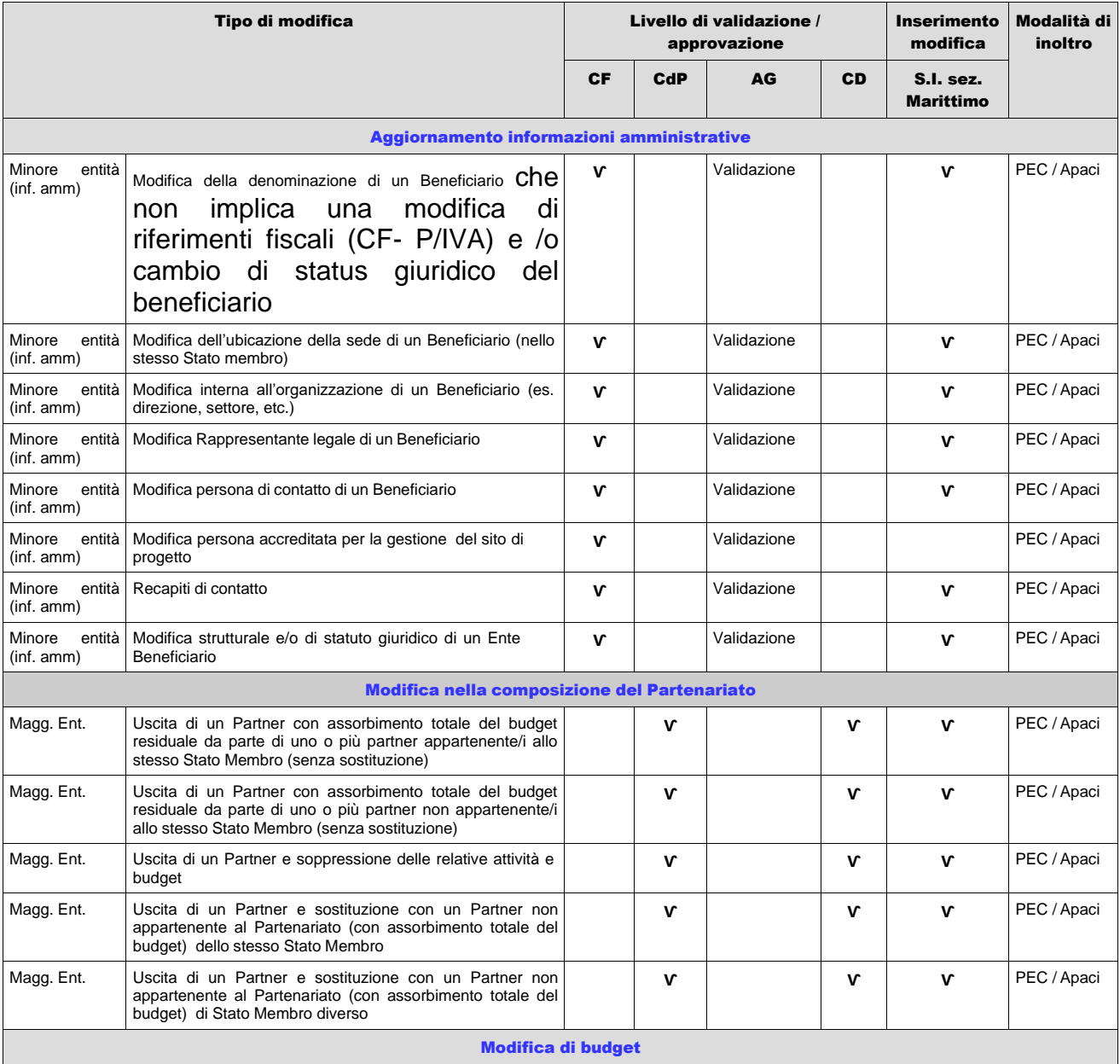

*Tabella 1. Elenco delle modifiche ammesse, livello di approvazione, strumento da utilizzare*

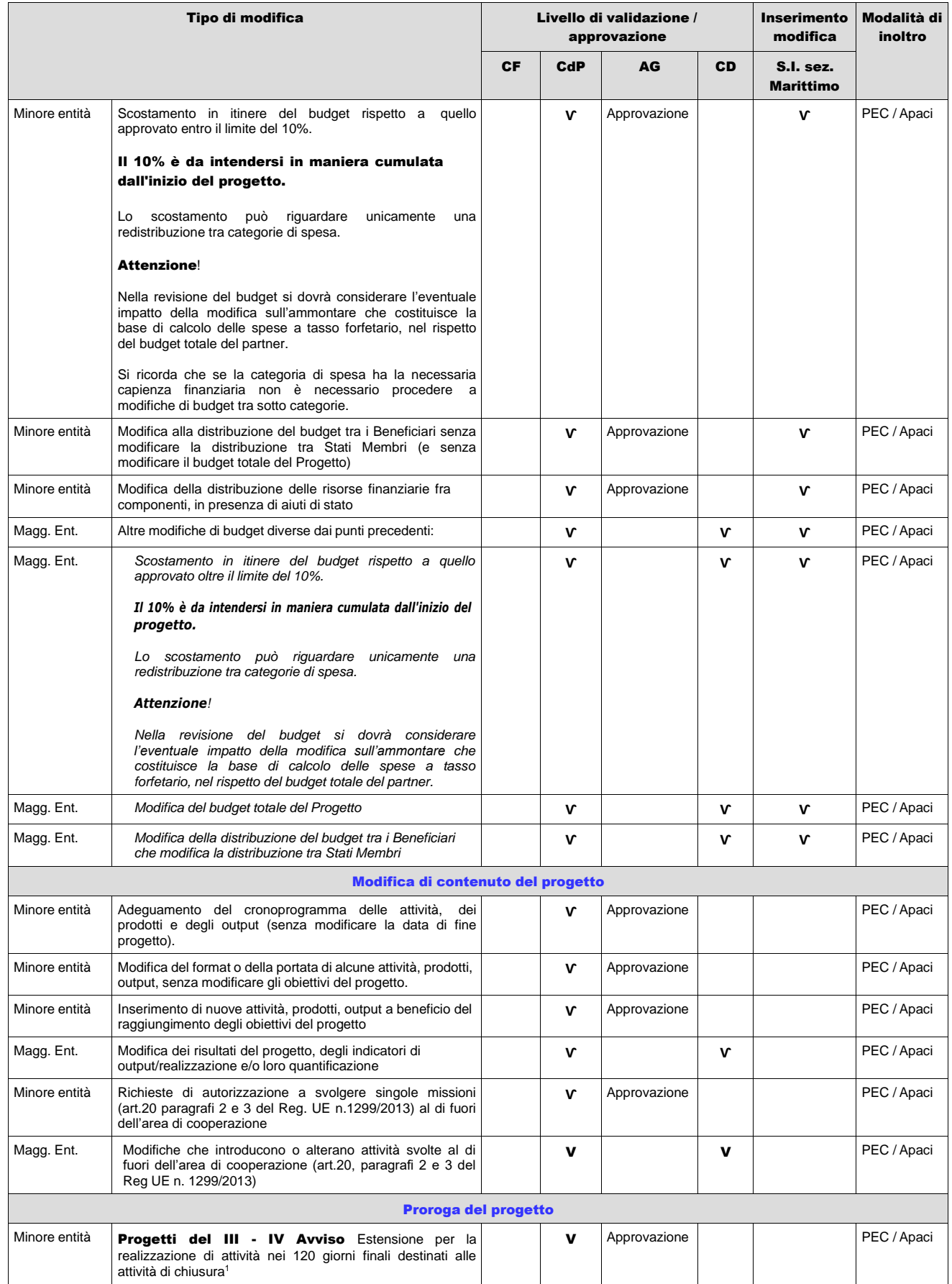

<span id="page-5-0"></span>Formulario di candidatura approvato - LINEE GUIDA PER LE MODIFICHE  $\qquad$  .  $6$ <sup>1</sup> Come deciso dal Comitato di Sorveglianza del Programma – per mezzo delle procedure scritte n.149 del 17/11/2021 e n.153 del 10/01/2022 – e comunicato ai Capofila dei Progetti in oggetto.

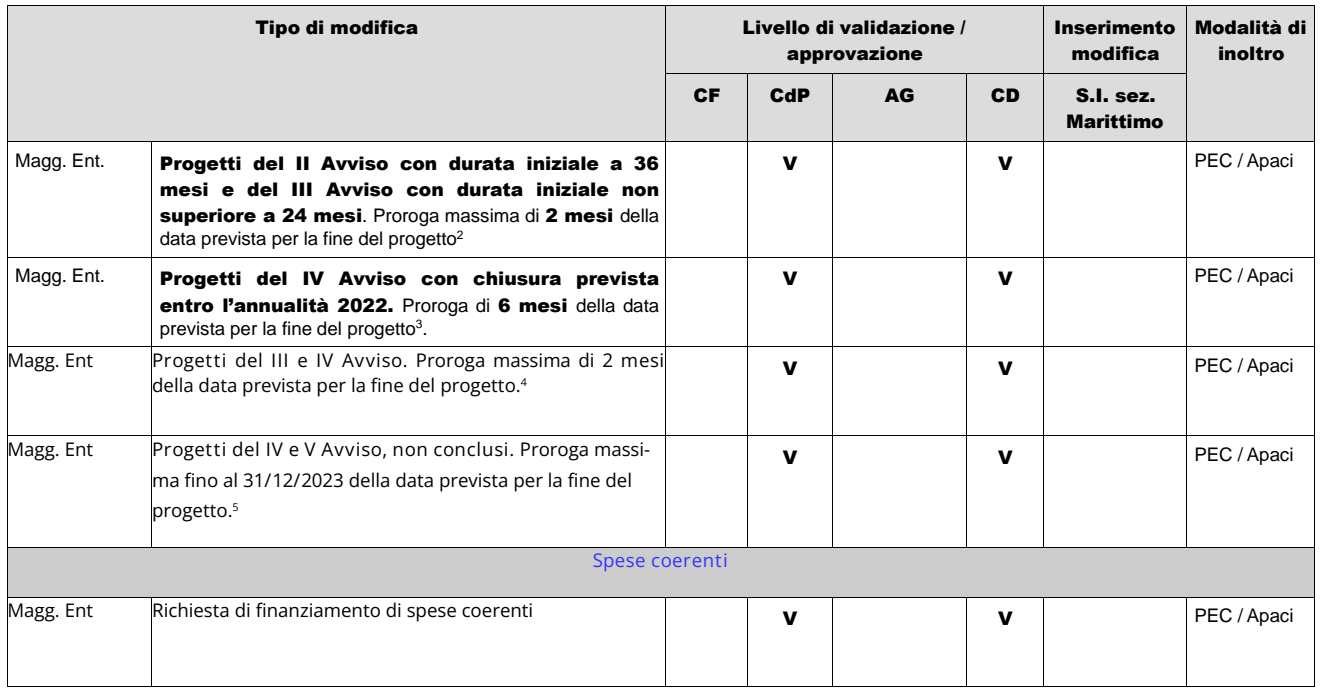

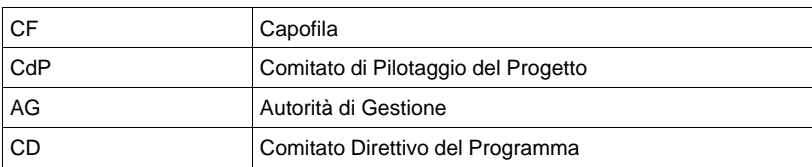

### 3. MODULISTICA PER LA PRESENTAZIONE DI UNA MODIFICA

Si presenta, di seguito, la modulistica che il Capofila dovrà inoltrare all'Autorità di Gestione per la richiesta di modifica.

Si segnala che le eventuali modifiche proposte al progetto approvato dovranno essere essenziali ad un migliore raggiungimento degli obiettivi e dei risultati del progetto.

Da un punto di vista operativo, si invitano vivamente i Capofila a concentrare al massimo le richieste di modifiche al fine di non rallentare i tempi di esecuzione dei progetti.

### Le richieste di modifica dovranno essere inviate per PEC o per Apaci (previa registrazione). Contestualmente dovrà essere invita una copia all'indirizzo: [marittimo1420@regione.toscana.it](mailto:marittimo1420@regione.toscana.it)

Formulario di candidatura approvato - LINEE GUIDA PER LE MODIFICHE . 7

<span id="page-6-0"></span><sup>&</sup>lt;sup>2</sup> A partire dal 06/08/2021 la possibilità di proroga è riservata ai soli progetti del II Avviso con durata iniziale a 36 mesi e del III Avviso con durata iniziale non superiore a 24 mesi, come deciso dal Comitato di Sorveglianza del Programma – per mezzo della procedura scritta n.143 del 06/08/2021 – e comunicato ai Capofila dei Progetti in oggetto.

<span id="page-6-1"></span><sup>&</sup>lt;sup>3</sup> A partire dal 24/02/2022 la possibilità di proroga è riservata ai soli progetti del IV Avviso con chiusura prevista entro l'annualità 2022i, come deciso dal Comitato di Sorveglianza del Programma – per mezzo della procedura scritta n.154 del 24/02/2022 – e comunicato ai Capofila dei Progetti in oggetto.

<span id="page-6-2"></span><sup>4</sup> A partire dal 10/01/2023 la possibilità di proroga è riservata ai progetti del III e IV Avviso, come deciso dal Comitato di Sorveglianza del Programma – per mezzo della procedura scritta n.174 del 22/12/2022 – e comunicato ai Capofila dei Progetti in oggetto.

<span id="page-6-3"></span><sup>5</sup> A partire dal 30/10/2023 la possibilità di proroga è riservata ai progetti del IV e V Avviso, come deciso dal Comitato di Sorveglianza del Programma – per mezzo della procedura scritta n.181 del 23/10/2023 – e comunicato ai Capofila dei Progetti in oggetto.

Il Dossier di richiesta dovrà contenere:

- Il modulo di richiesta di modifica, debitamente compilato e sottoscritto, dove si descrivono dettagliatamente i fatti che hanno determinato la necessità di procedere alla modifica, compresi gli allegati pertinenti al tipo di modifica

- Il verbale del Comitato di pilotaggio (se del caso, vedi Tabella 1) da cui si evinca l'unanime e concorde volontà del Partenariato sulle modifiche proposte, approvato da tutti i Partner secondo le regole previste dal proprio Regolamento interno. A seconda della modalità di approvazione della decisione, la documentazione da allegare è la seguente:

- Incontro de visu: Verbale del CdP e foglio firme.
- Incontro telematico: Verbale del CdP con un riferimento all'articolo del regolamento interno in cui si autorizza questa modalità; regolamento del CdP (oppure dichiarazione ufficiale di validità legale delle riunioni telematiche firmata dal Capofila).
- Procedura scritta al Partenariato: messaggio di avvio e di chiusura della procedura contenente la decisione da approvare / approvate.

Attenzione! Le decisioni del CdP, al di là della modalità utilizzata per la loro approvazione, devono essere descritte in maniera dettagliata nel verbale di approvazione. Non saranno accettati verbali che riportino frasi generiche o non direttamente attribuibili alla modifica oggetto di una richiesta.

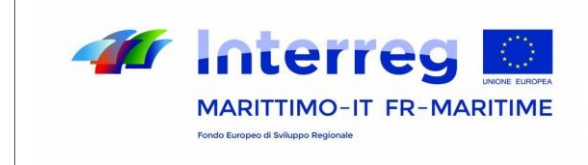

La cooperazione al cuore del Mediterraneo

## MODULO PER LA RICHIESTA DI MODIFICA DEL PROGETTO APPROVATO

## Programma IT-FR MARITTIMO 2014-2020

Pec: **[regionetoscana@postacert.toscana.it](mailto:regionetoscana@postacert.toscana.it)**

*l presente modulo deve essere inviato all'Autorità di gestione per pec all'indirizzo:* [regionetoscana@postacert.toscana.it](mailto:regionetoscana@postacert.toscana.it) *oppure via piattaforma Apaci (per comunicazioni da Partner francesi).*

*ATTENZIONE! Il presente modulo deve essere compilato PER OGNI TIPOLOGIA DI MODIFICA, allegando, inoltre, la documentazione richiesta nei singoli casi:*

#### 1. Identificazione del progetto e della modifica

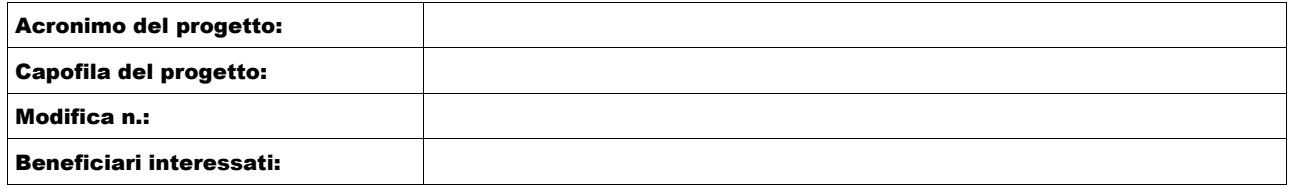

### 2. Tipo di modifica richiesta. Barrare la tipologia

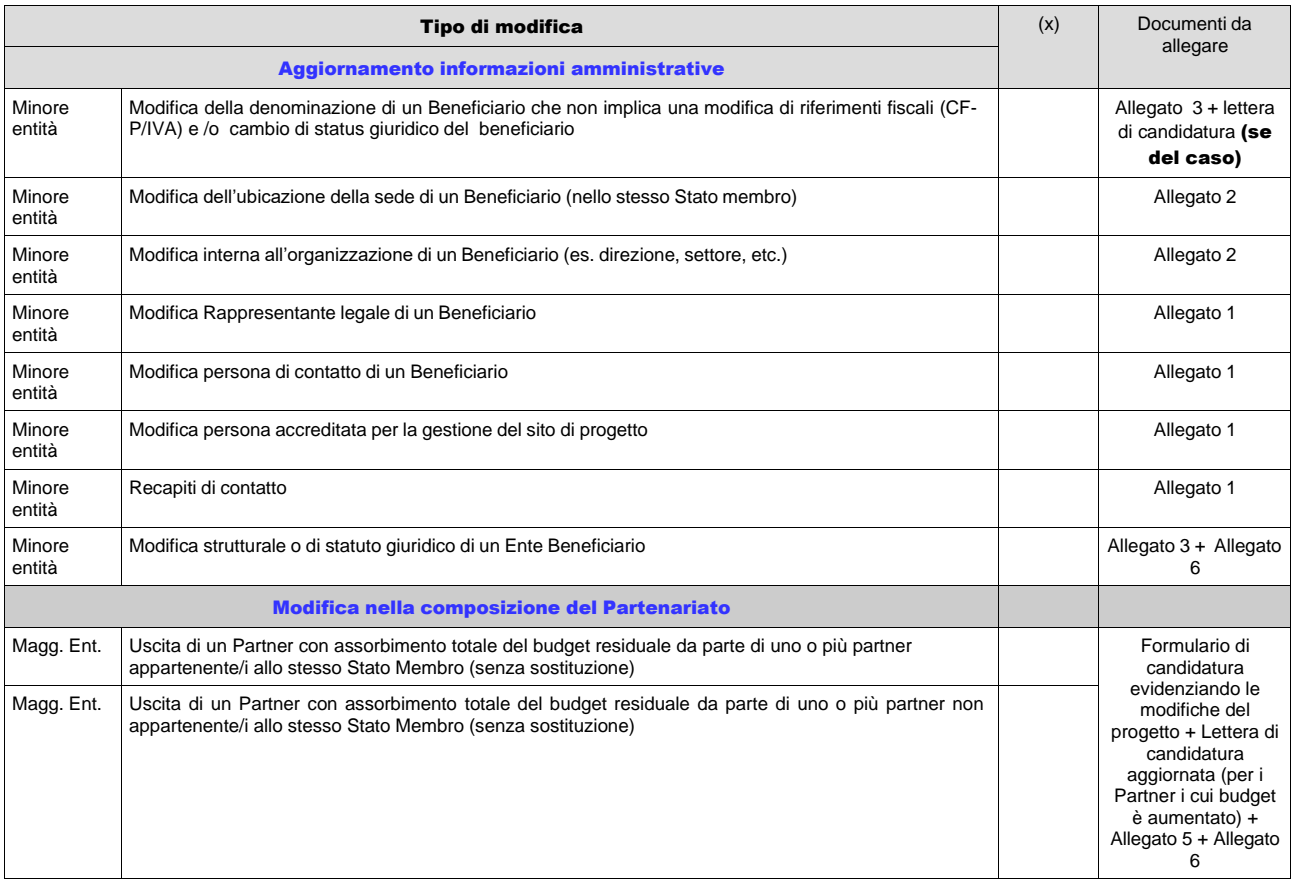

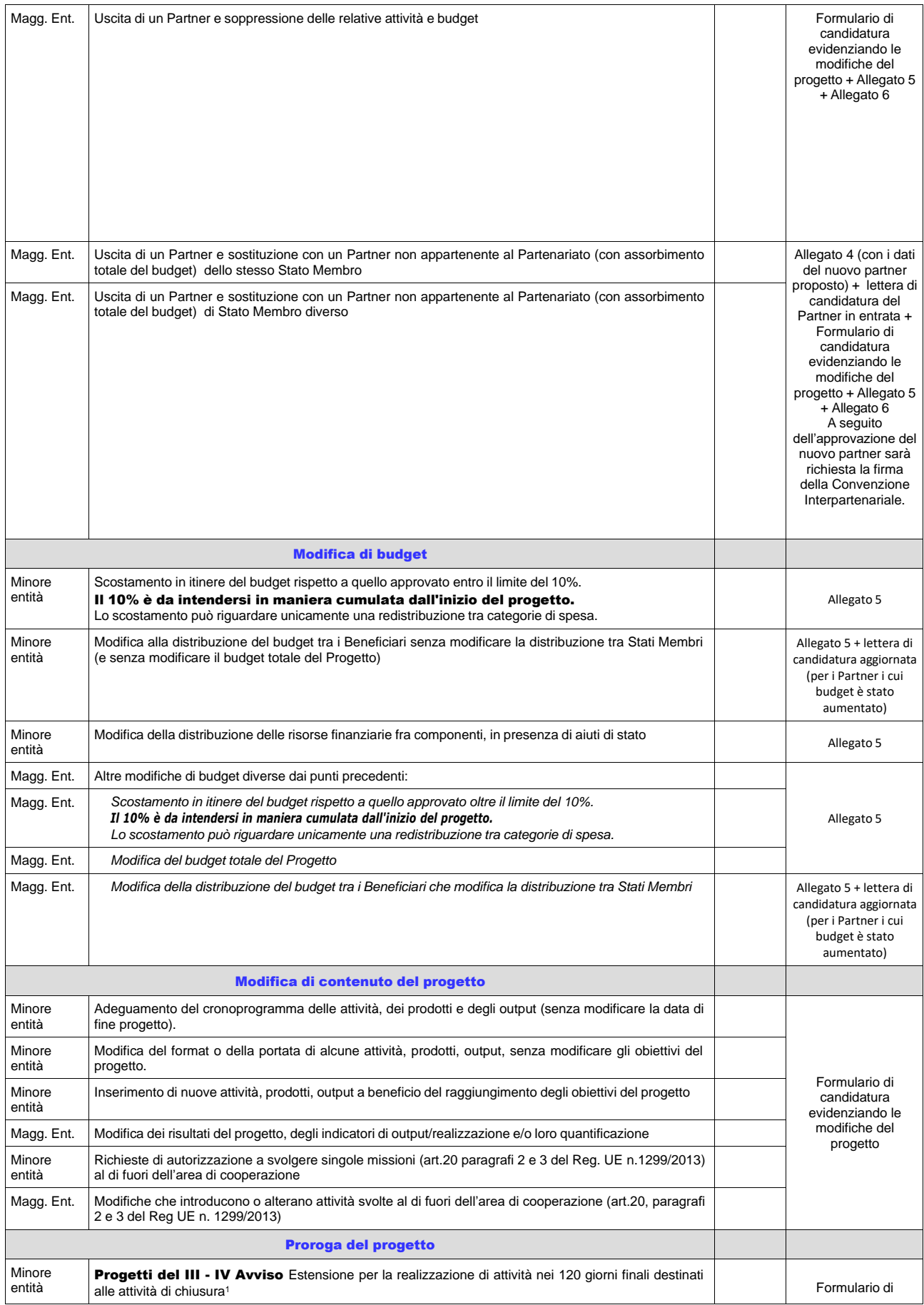

<span id="page-10-0"></span><sup>.&</sup>lt;br>I Come deciso dal Comitato di Sorveglianza del Programma – per mezzo delle procedure scritte n.149 del 17/11/2021 e n.153 del 10/01/2022 – e<br>comunicato ai Capofila dei Progetti in oggetto.

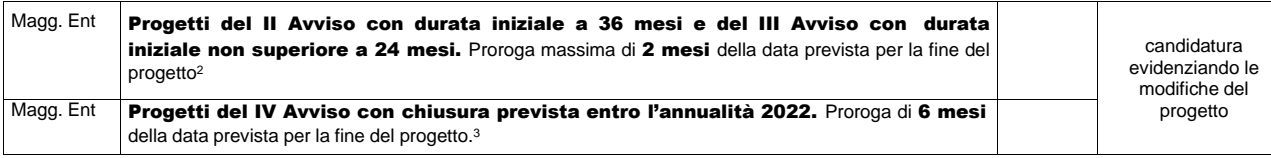

3. Motivazione della modifica proposta. *Spiegare dettagliatamente i fatti e le motivazioni che hanno determinato la necessità di procedere alla modifica e quali sono le ricadute positive sul progetto in caso di approvazione.*

*Attenzione! Si prega di redigere questa sezione in doppia lingua, italiano e francese.*

*Attenzione! Nel caso di richiesta di autorizzazione a svolgere attività nei 120 giorni finali e/o proroga del* progetto, si prega di fornire in questa sezione anche una sintesi delle attività (in linea con quanto modificato *nel formulario) che verranno realizzate in questo nuovo periodo.*

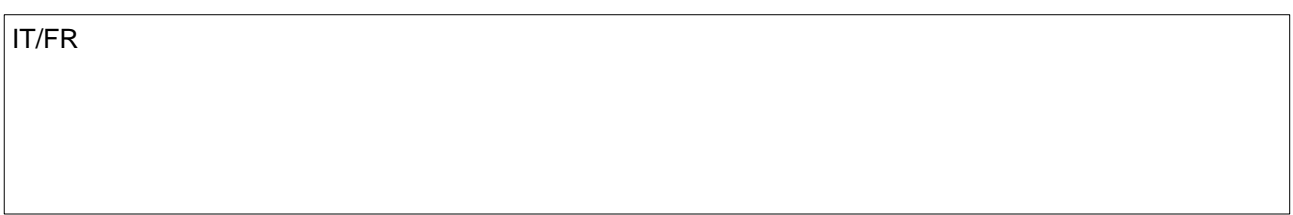

*Non compilare in caso di aggiornamento delle informazioni amministrative.*

### 4. Check list di controllo prima dell'invio della domanda di modifica

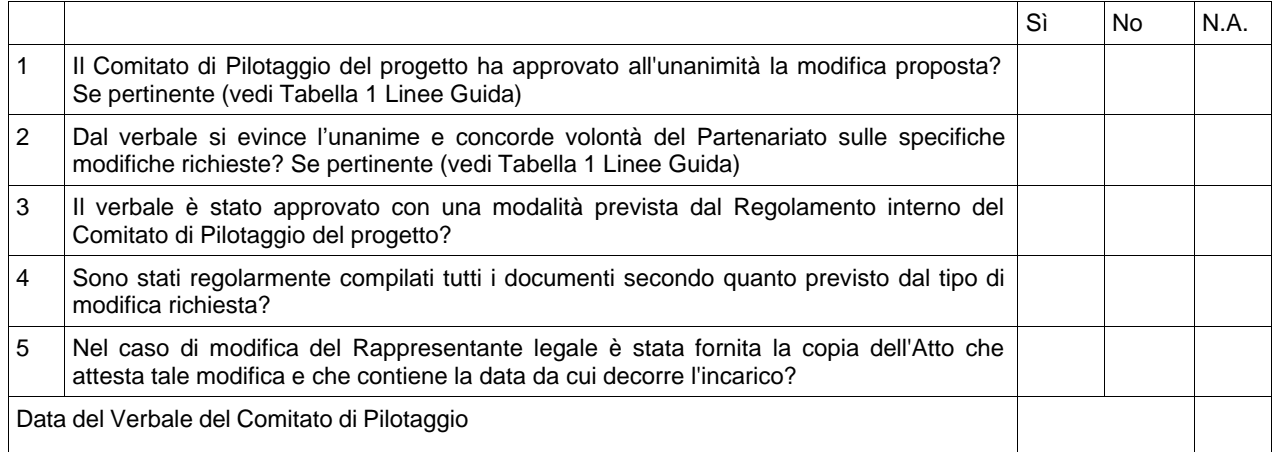

<span id="page-11-0"></span>*<sup>2</sup>* <sup>A</sup>*partire dal 06/08/2021 la possibilità di proroga è riservata ai soli progetti del II Avviso con durata iniziale a 36 mesi e del III Avviso con durata iniziale non superiore a 24 mesi, come deciso dal Comitato di Sorveglianza del Programma – per mezzo della procedura scritta n.143 del 06/08/ 2021 – <sup>e</sup> comunicato ai Capofila dei Progetti in oggetto.*

<span id="page-11-1"></span>Formulario di candidatura approvato - LINEE GUIDA PER LE MODIFICHE . 12 *3 A partire dal 24/02/2022 la possibilità di proroga è riservata ai soli progetti del IV Avviso con chiusura prevista entro l'annualità 2022i, come deciso dal*

Comitato di Sorveglianza del Programma - per mezzo della procedura scritta n.154 del 24/02/2022 - e comunicato ai Capofila dei Progetti in oggetto.

### MODIFICA REFERENTI DI PROGETTO

*Da compilare in caso di aggiornamento delle informazioni amministrative del progetto -Referenti di progetto-*

*Duplicare la tabella per ogni sostituzione richiesta* (tutti i campi sono obbligatori)

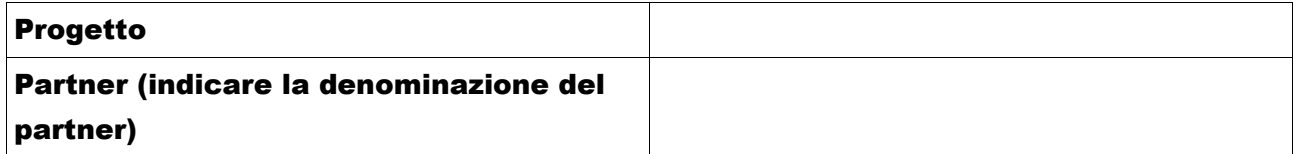

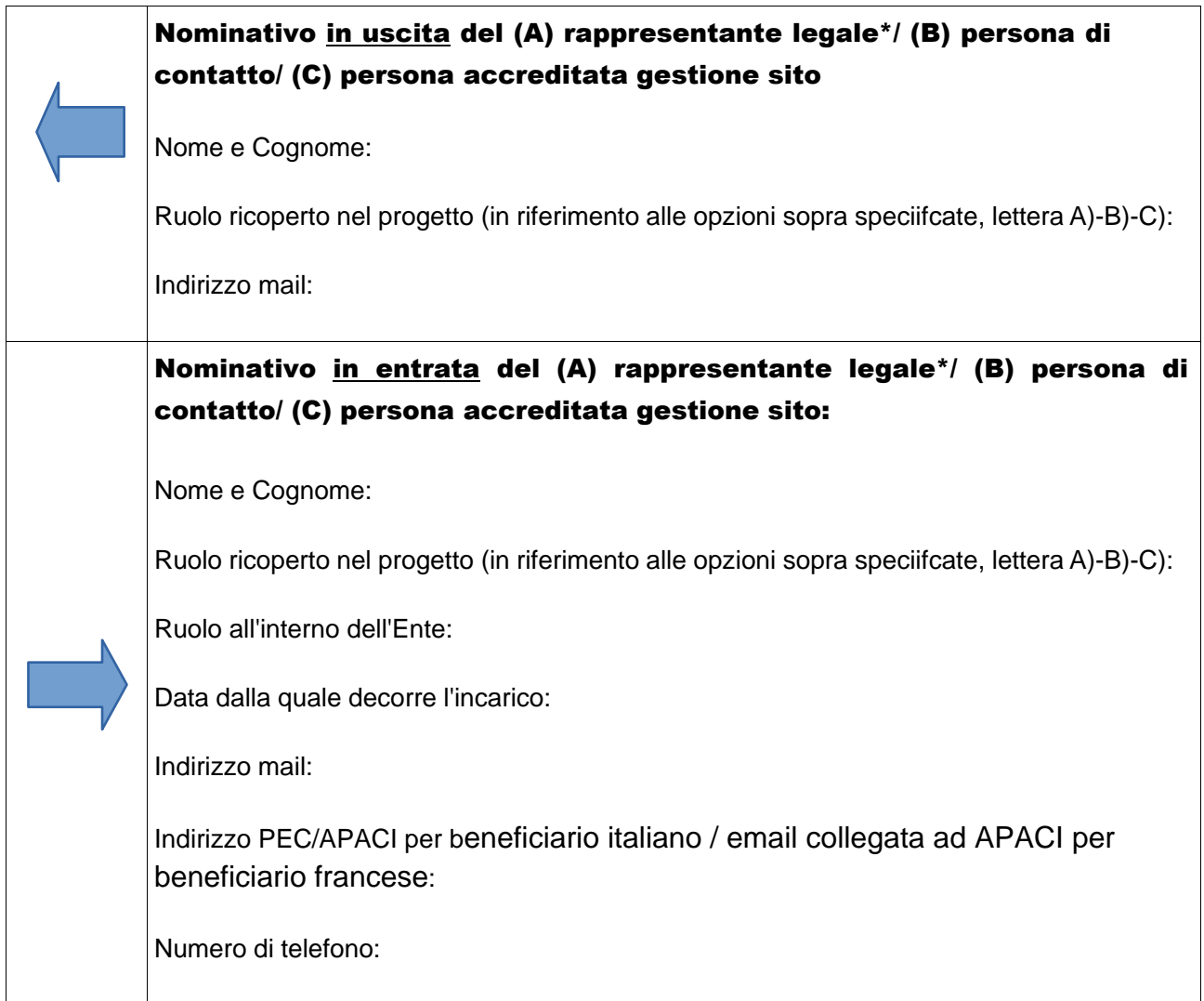

*\**Per "*rappresentante legale" si intende il soggetto il quale, in conformità con l'ordinamento interno dell'organismo rappresentato, è legittimato alla firma dei documenti in nome e per conto dell'organismo partecipante. NB: La persona indicata quale "rappresentante legale" deve essere lo stesso firmatario di tutti i documenti richiesti per la presentazione della proposta progettuale. Gli organi di Programma si riservano di controllarne l'effettiva titolarità.*

*Per la modifica del rappresentante legale è necessario allegare copia dell'atto di nomina, oppure l'atto di elezione e/o altro documento che:*

- *1. attesta il diritto a coprire la posizione di "legale rappresentante"*
- *2. dà atto della data da cui decorre l'incarico*

*La copia dell'atto dovrà essere trasmessa sia da Partner pubblici che privati.*

L'Autorità di Gestione

- utilizzerà gli indirizzi sopra forniti per inviare le comunicazioni;
- fornirà al nuovo Rappresentante legale le credenziali di accesso per operare sul Sistema Informativo Marittimo Plus, sezione Marittimo. Una volta comunicata la modifica, il Partner interessato dovrà aggiornare i propri dati nella Sezione "Completamento anagrafica CF e Partner";
- fornirà le credenziali di accesso per operare sul Sistema Informativo Marittimo Plus, sezione Marittimo ad ulteriori soggetti, oltre al legale rappresentante, solo dietro espressa comunicazione formale del legale rappresentante

Data: Firma:

### MODIFICA UBICAZIONE / ORGANIZZAZIONE INTERNA DI UN BENEFICIARIO

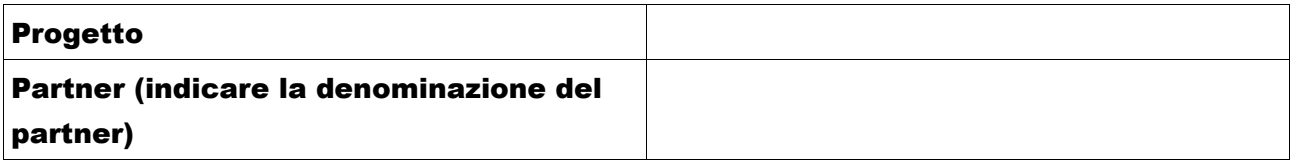

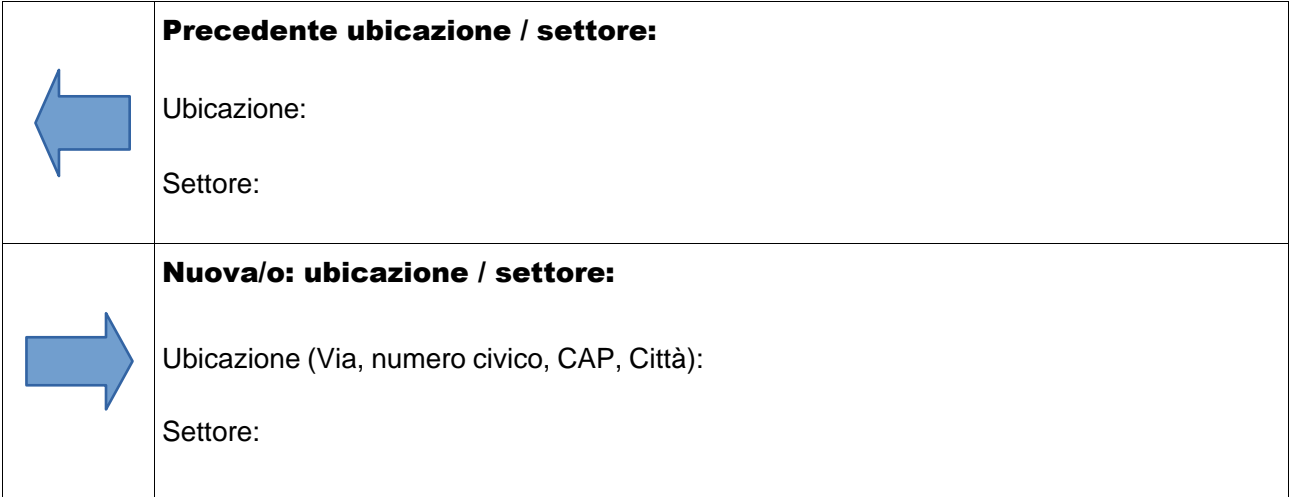

Data: Firma:

### MODIFICA DENOMINAZIONE DI UN BENEFICIARIO

Il presente modulo deve essere compilato nei seguenti casi:

- Un Beneficiario è stato sostituito nelle sue competenze per provvedimento di legge/norme amministrative; con contestuale subentro di un altro Beneficiario che, per provvedimento di legge /norme amministrative subentra in sostituzione del primo Beneficiario nelle competenze, le quali includono, a termini di legge, la gestione del progetto
- Un Beneficiario che, per provvedimento di legge/norme amministrative, ha subito un accorpamento/fusione con altri Enti/soggetti con relativa modifica di denominazione e dati anagrafici di riferimento

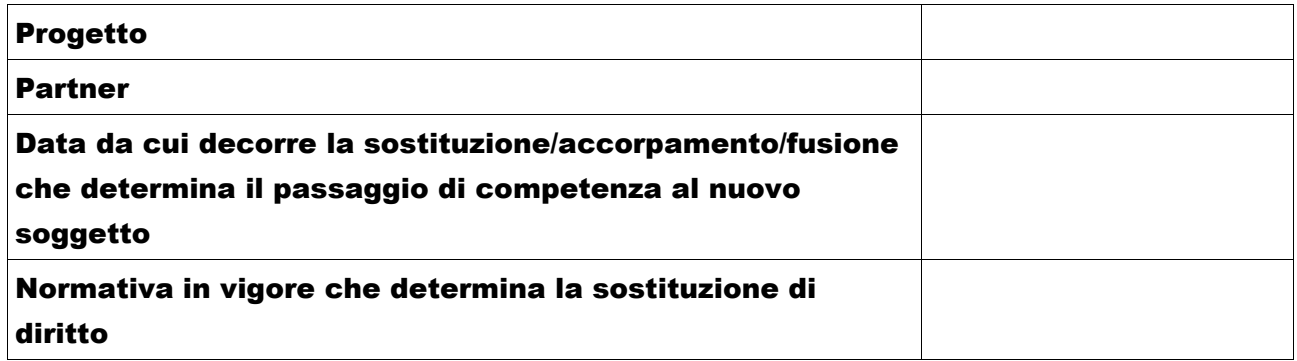

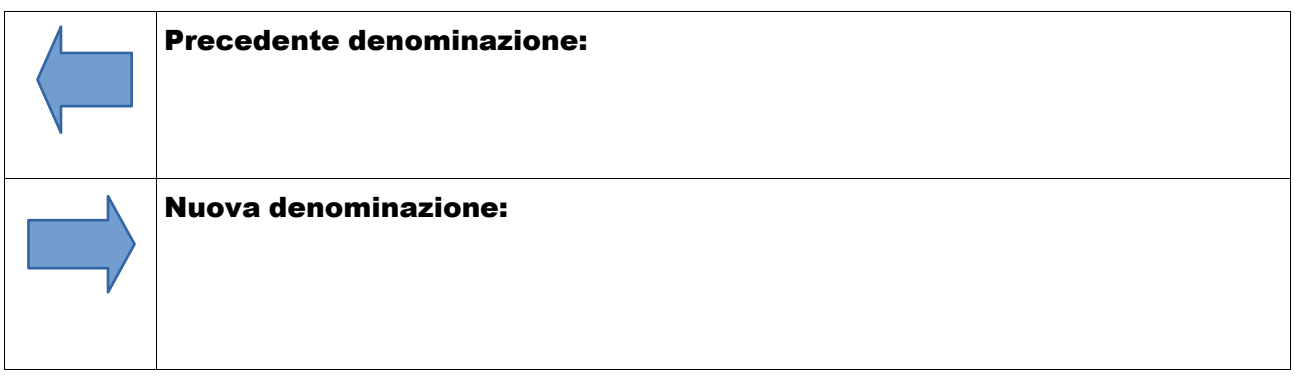

#### Si allega:

- Allegati 1 e 4
- Lettera di Candidatura con i nuovi dati del Beneficiario
- Atto formale che attesta il passaggio / accorpamento di competenze, compresi anche i diritti ed obblighi di gestione del progetto
- Convenzione Interpartenariale aggiornata

#### Data: Firma:

*Da compilare in caso di ingresso di un Partner*

## PARTE B – Partenariato del progetto

### B.1 Partner del progetto

### **Descrizione**

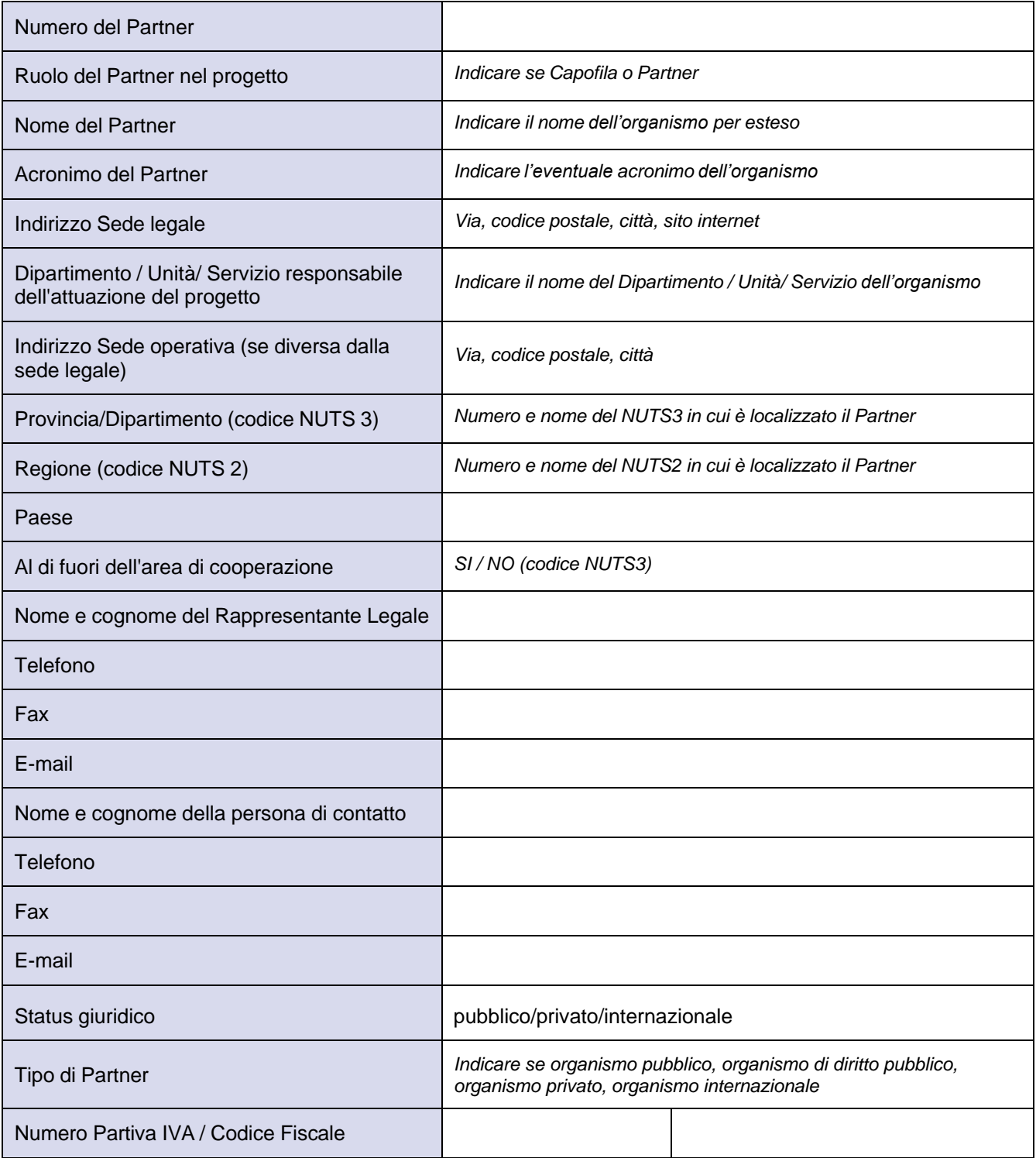

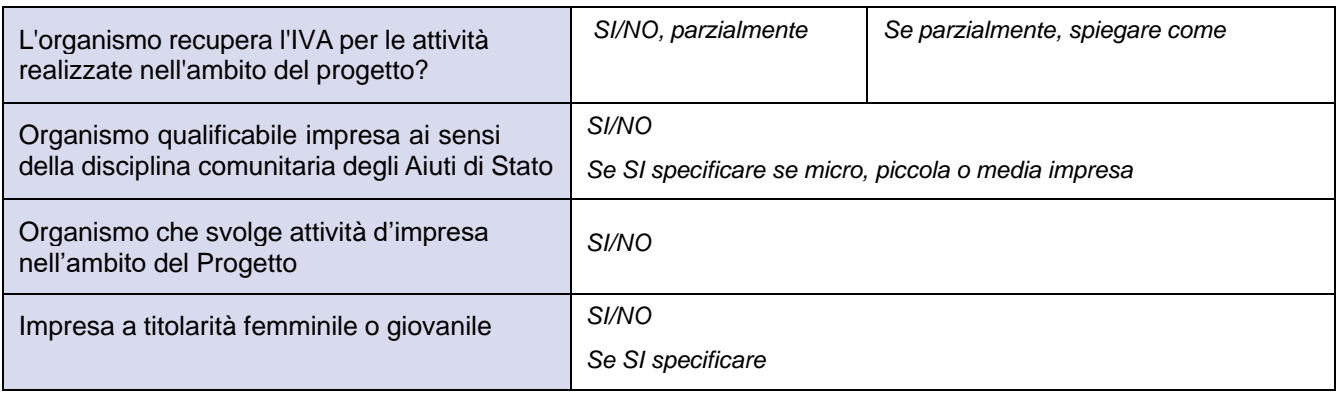

### Competenze ed Esperienze

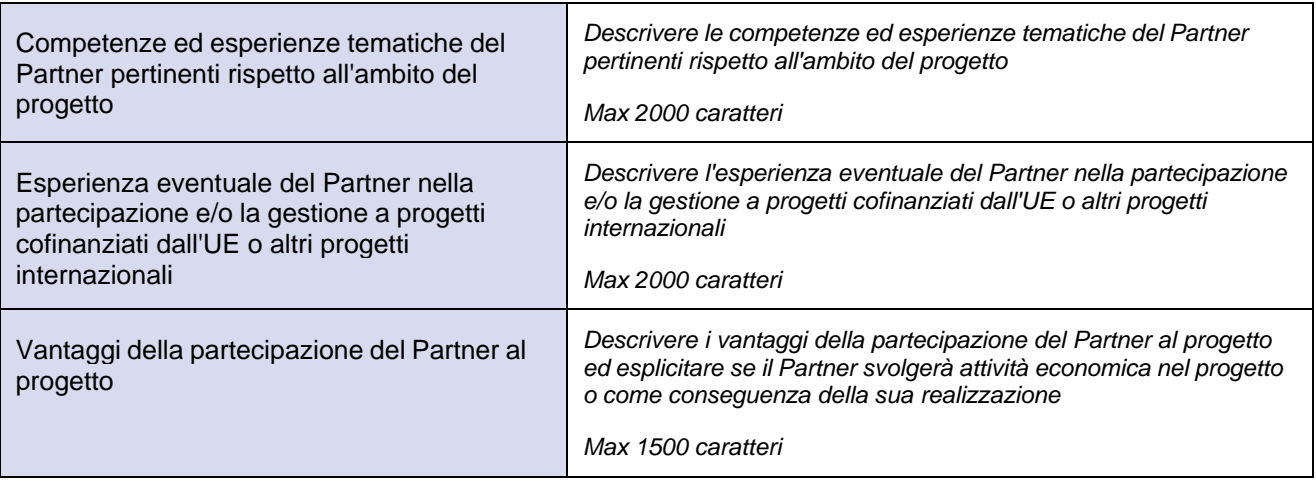

**L'Allegato 5, da compilare in caso di richiesta di modifica di budget, è disponibile sul Sito del Programma, nella sezione Gestione progetti, Modifiche di un progetto approvato (Tabella di calcolo della variazione del piano finanziario)**

**(Dichiarazione di rinuncia alla partecipazione al Partenariato di progetto finanziato ed attestazione liberatoria relativa alla spesa -** *da riportare su carta intestata del Partner uscente dal Partenariato e/o cessazione ai sensi di legge/norme amministrative - compilare tutti gli spazi )*

> All'Autorità di gestione del PC Italia – Francia Marittimo 2014- 2020 D.ssa Mara Sori REGIONE TOSCANA via PEC: *[regionetoscana@postacert.toscana.it](mailto:regionetoscana@postacert.toscana.it) via Piattaforma APACI: da soggetti francesi*

Al Capofila del progetto (acronimo) (*Denominazione ente Capofila) (Dipartimento e refrente) PEC (solo per comunicazioni fra soggetti italiani)*

### *DICHIARAZIONE SOSTITUTIVA DI ATTO DI NOTORIETÀ RESA AI SENSI DELL' ART. 47 DPR 28.12.2000 n. 445*

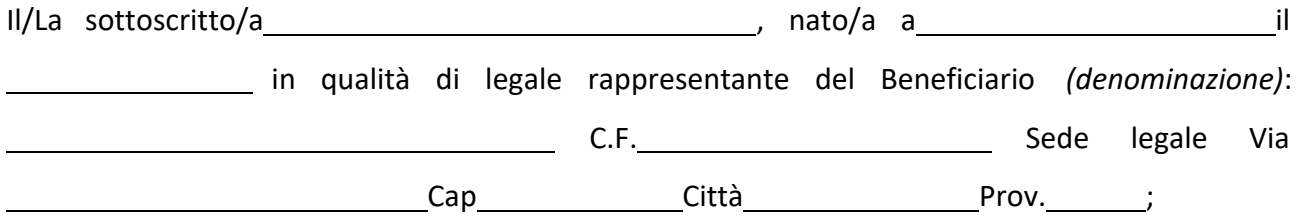

sotto la propria responsabilità, consapevole degli effetti penali per dichiarazioni mendaci, falsità in atti ed uso di atti falsi ai sensi dell'art. 76 del D.P.R. 445/2000, oltre che della decadenza dal beneficio ottenuto, eventualmente conseguente al provvedimento emanato sulla base della dichiarazione non veritiera,

#### **DICHIARA**

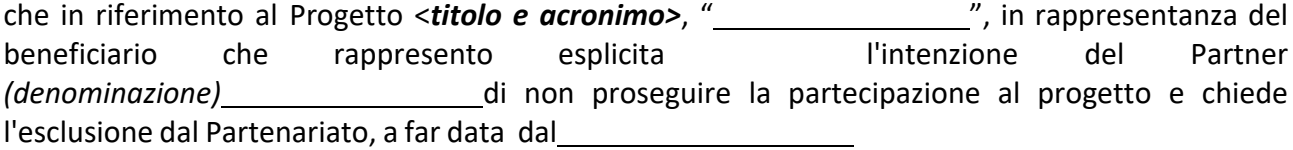

### **contestualemtente ATTESTA**

che il Beneficiario che rappresento *(denominazione)*

 $C3$  non ha effettuato nessuna spesa in riferimento al progetto "  $\blacksquare$  " e non ha niente da pretendere né dal Capofila né dall'Autorità di gestione

oppure

 $C3$  ha effettuato spese in riferimento al progetto " $\ldots$  " che sono state presentate per Domanda/e di rimborso per l'importo complessivo di Euro e che ad eccezione di tale importo non ha niente da pretendere né dal Capofila né dall'Autorità di gestione.

*ATTENZIONE!! Il beneficiario dovrà indicare una delle due opzioni.*

Autorizzo l'Amministrazione al trattamento dei dati personali forniti nel corso delle procedure legate alla gestione del progetto e del Programma Italia-Francia Marittimo 2014-2020, per finalità gestionali e statistiche, anche mediante l'ausilio di mezzi elettronici o automatizzati, ai sensi del Decreto Legislativo 30 giugno 2003 n. 196 e del GDPR (Regolamento UE 2016/679)

**Luogo e** data **Exercise 2 Firma** del Legale Rappresentante **EXECUTE: EXECUTE: EXECUTE: EXECUTE: EXECUTE: EXECUTE: EXECUTE: EXECUTE: EXECUTE: EXECUTE: EXECUTE: EXECUTE: EXECUTE: EXECUTE: EXE** 

<span id="page-21-0"></span>controllarne l'effettiva titolarità.<br>Formulario di candidatura approvato - LINEE GUIDA PER LE MODIFICHE  $\qquad \quad . \; 22$ 1 6 Le dichiarazioni dovranno essere sottoscritte dal Legale Rappresentante del Partner interessato con firma digitale o autografa (solo nel caso di firma autografa occorrerà allegare anche la copia di un documento di identità). Per legale rappresentante si intende il soggetto il quale, in conformità con l'ordinamento interno dell'organismo rappresentato, è legittimato alla firma dei documenti in nome e per conto dell'organismo partecipante. Gli organi di Programma si riservano di

### **DOMANDA DI FINANZIAMENTO DI SPESE COERENTI A UN PROGETTO APPROVATO**

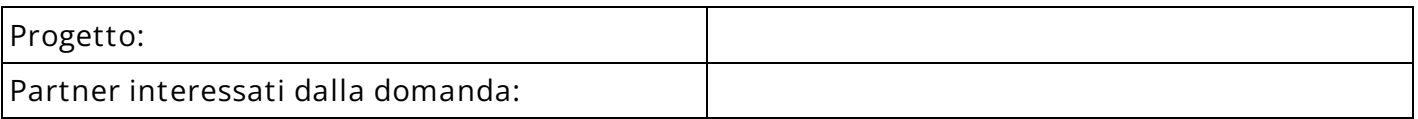

### **1. Descrivere la coerenza e l'impatto delle spese coerenti in relazione al progetto già approvato (Max. 1 pagina)**

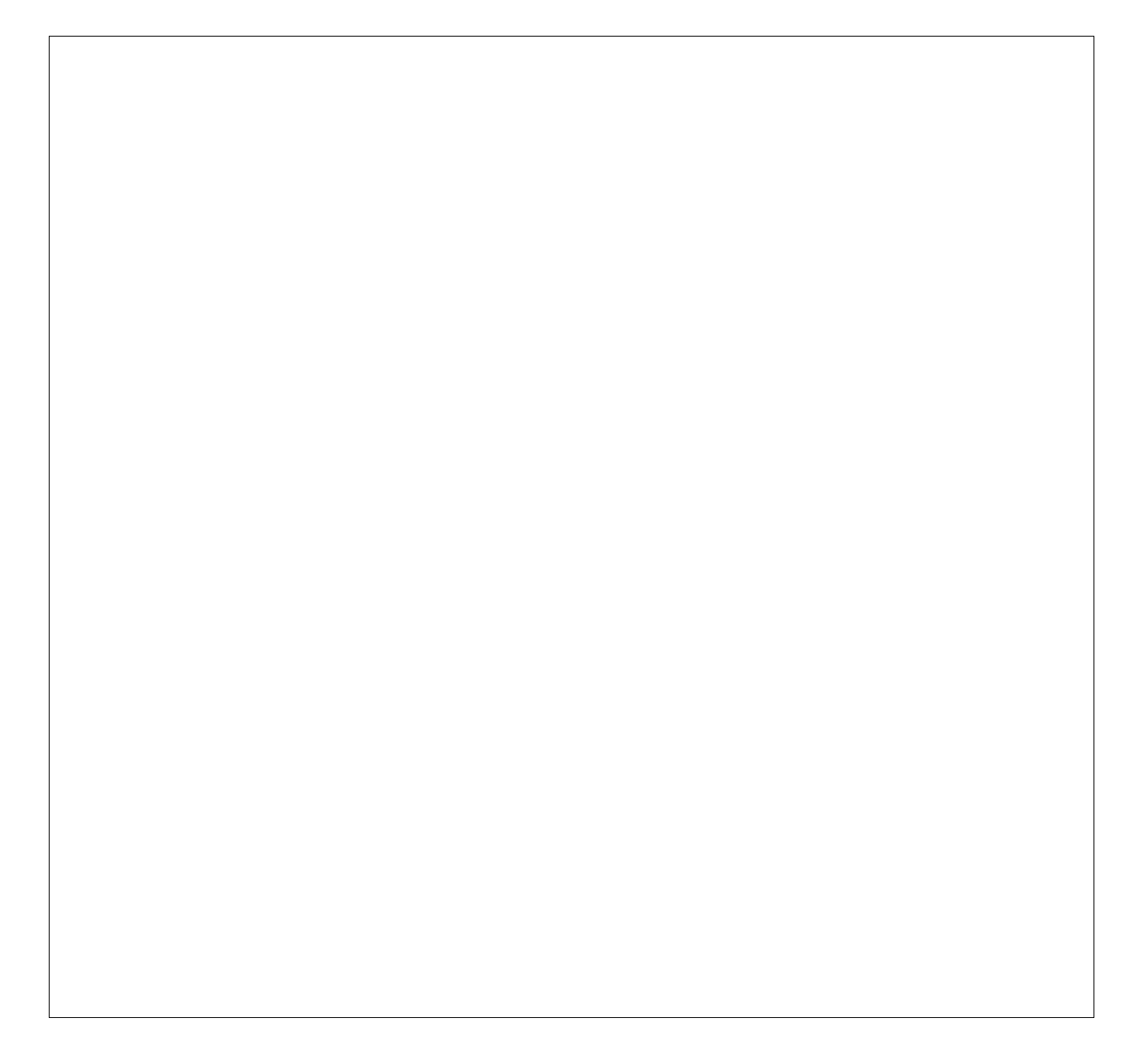

### **2. Elencare le spese per le quali viene richiesto un finanziamento aggiuntivo**

**Riportare le informazioni richieste nella tabella per ogni singola spesa**

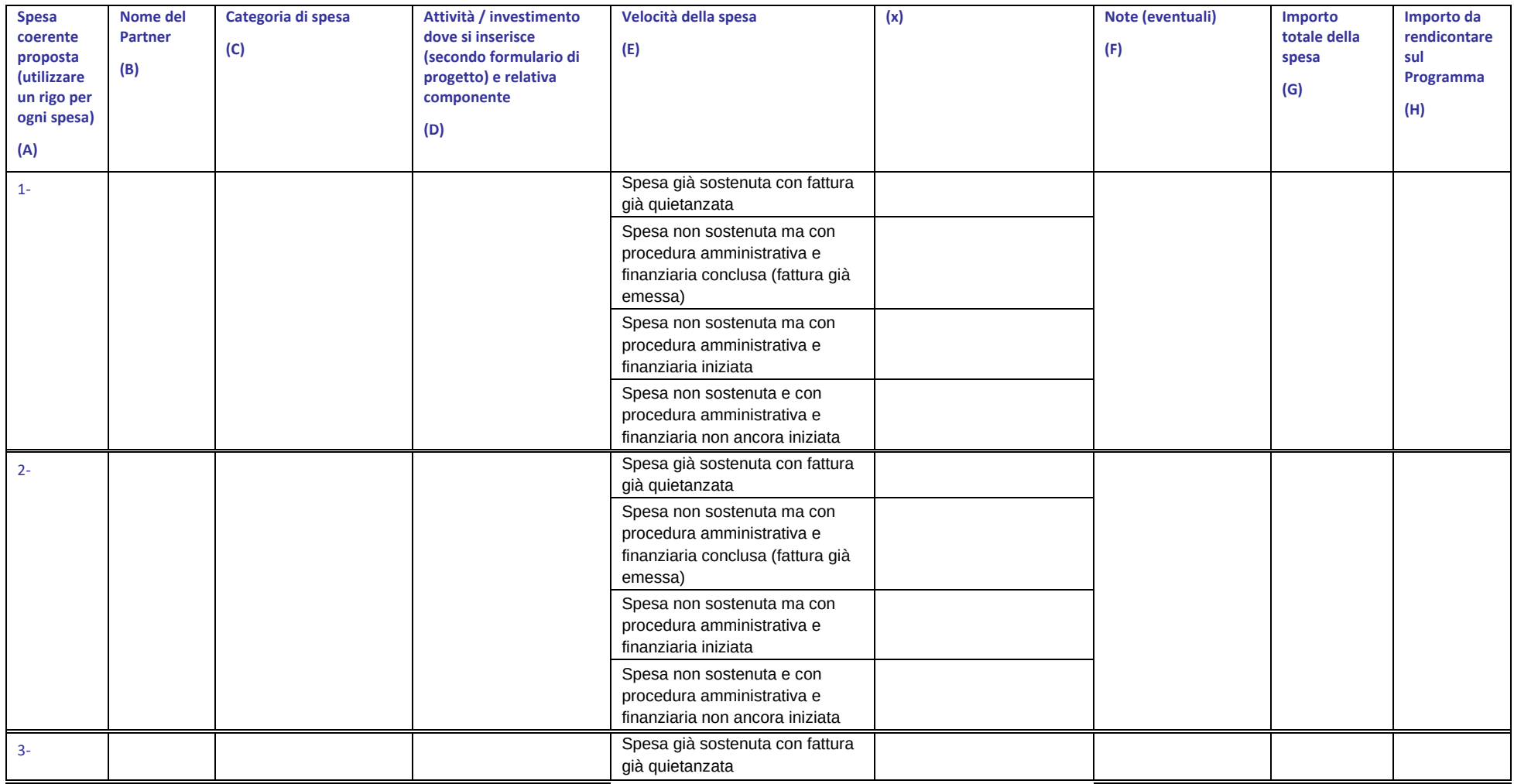

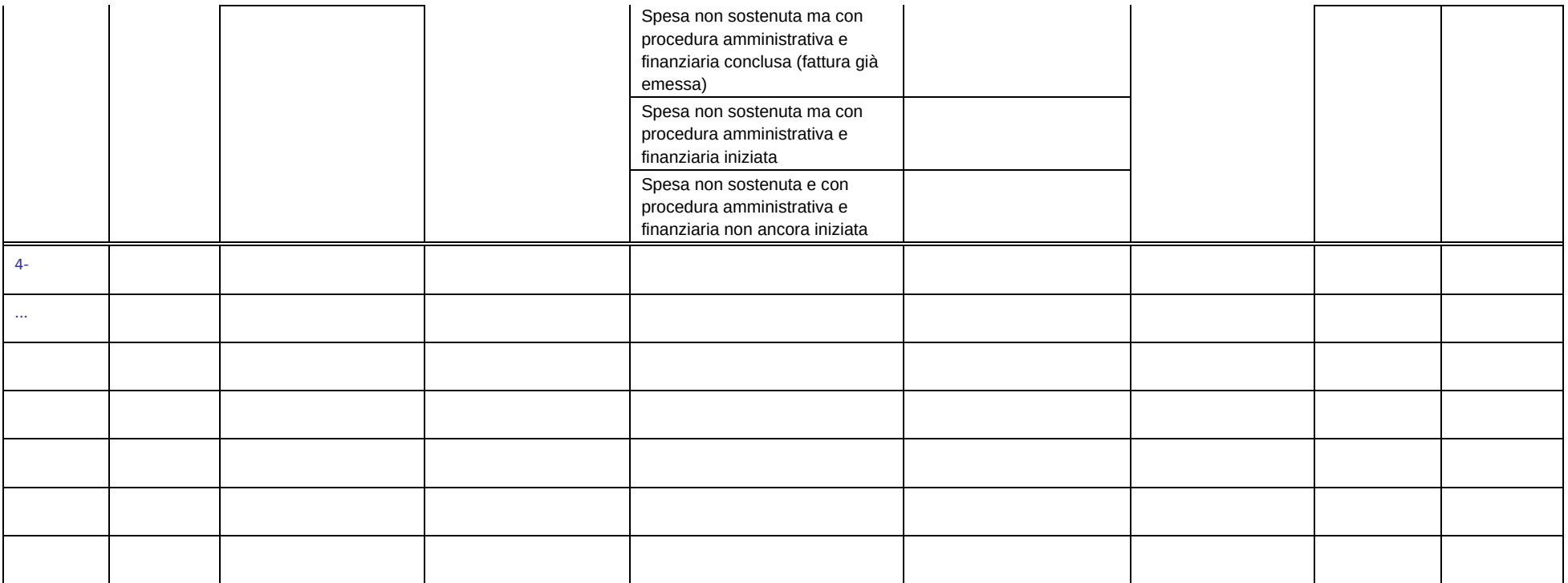

**Le spese coerenti contribuiscono ad un output / realizzazione del progetto con un impatto diretto sugli indicatori di output del Programma? Sì / No**

**In caso positivo descrivere l'output e indicare l'indicatore quantificando anche il nuovo valore target che sarà raggiunto.**

#### **3. Note**

**Utilizzare questo spazio per fornire, se del caso, ulteriori elementi non descritti nei punti precedenti**

### **4. Allegati - Documentazione probatoria per valutare la velocità di spesa**

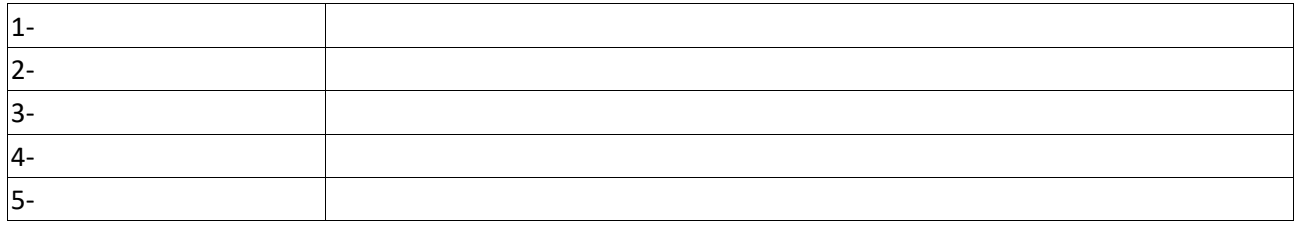

*Attenzione! Non saranno prese in considerazione ai fini della attribuzione di punteggio spese non corredate di apposita documentazione probatoria.*